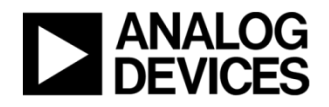

# **Condition Based Monitoring Statistical Functions**

*Ver 0.0.1*

Created: 1/7/2019 Author: Sharkey, Tom Last Modified: 7/1/2021 Modified by: Sharkey, Tom

#### Modes:

#### Terms used:

**Data frame** – Used to describe a set of 512 elements of "raw" time domain data. This is the amount of data seen on the time series plot and so a data frame can be considered a basic unit, to which each statistical formula is applied.

**Data point** – One element of "raw" time domain data, sent from a mote.

**RPM** – Revolutions per minute. Describes the rotational speed of the motor or vibration source being measured. Converted to Hertz by dividing by 60.

**PDF** – Probability Density Function. A function of a continuous random variable whose value at any given point can be interpreted as providing a relative likelihood that the value would equal that sample. Useful visualisation of the spread of time series data values – also necessary to describe the effects of kurtosis and skew factor on the data. See Figure 6.

**g** – Measurement of acceleration used in applications describing impact and vibration of mechanical systems.  $1g = 9.8 \text{m/s}^2$ .

#### Mathematical notation:

- **xi** Current data point
- $\bar{x}$  /  $\mu$  Mean
- **σ**  Standard deviation.
- **N** Number of data points in calculation
- **|| Modulus or positive value.**
- **μ3** Third central moment.
- **μ4** Fourth central moment

## DFT – Discrete Fourier Transform

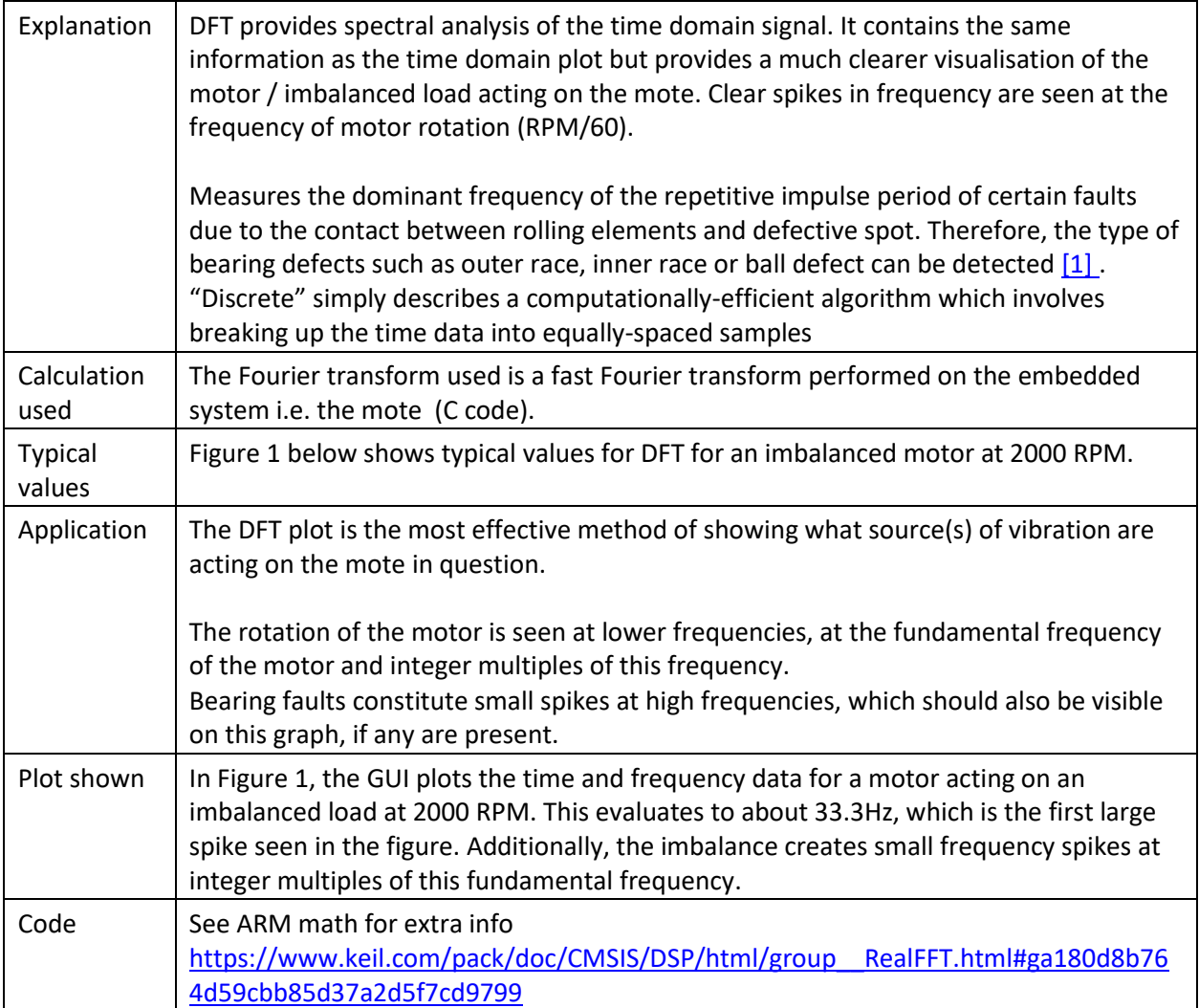

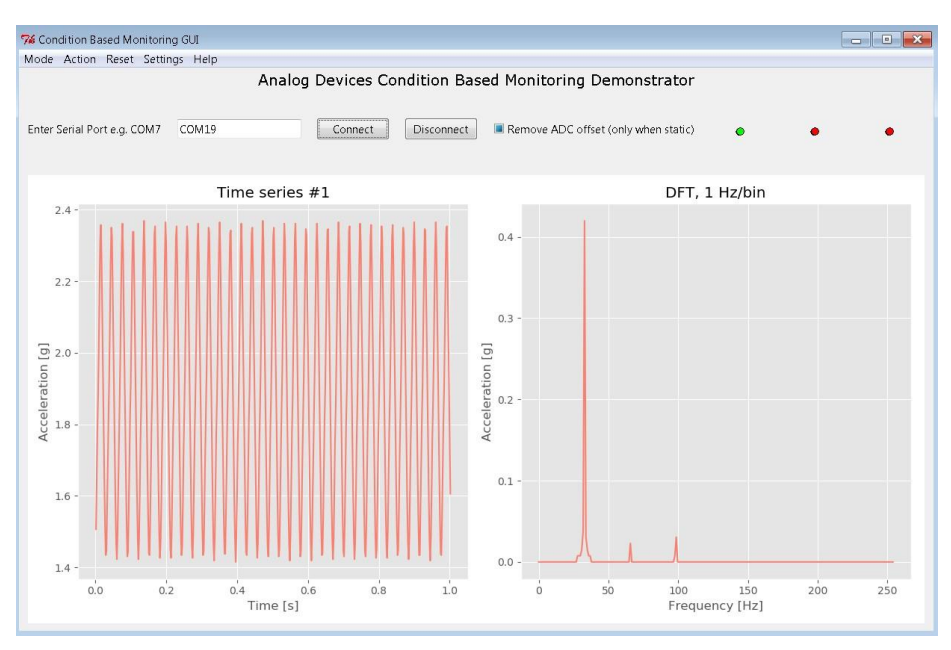

*Figure 1: DFT data for 2000 RPM motor with imbalance* 

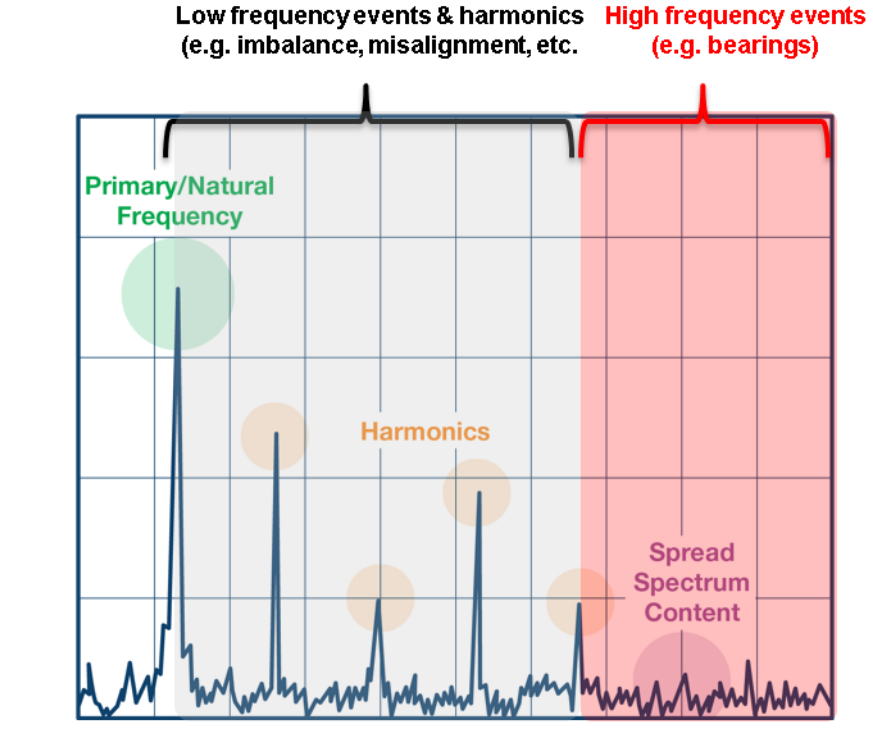

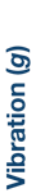

**Frequency (kHz)** 

*Figure 2: Explanation of DFT data* 

#### Peak

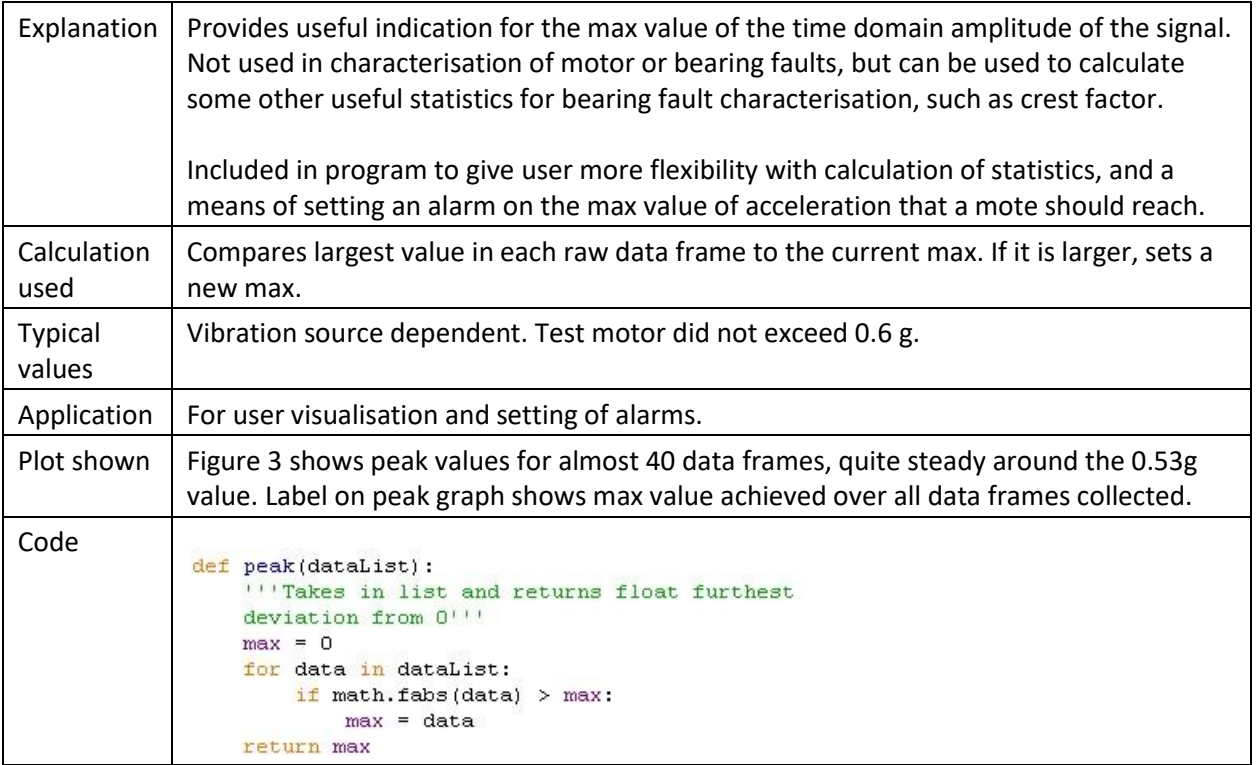

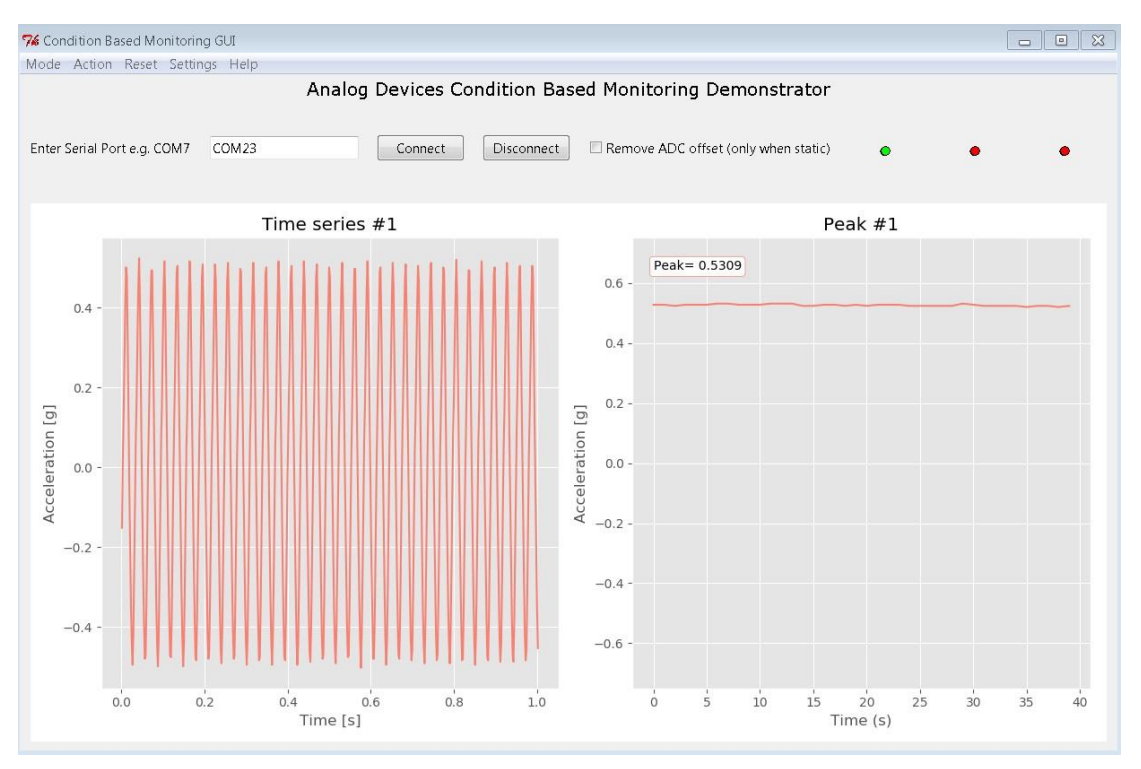

*Figure 3: Peak* 

#### P2P - Peak-to-Peak

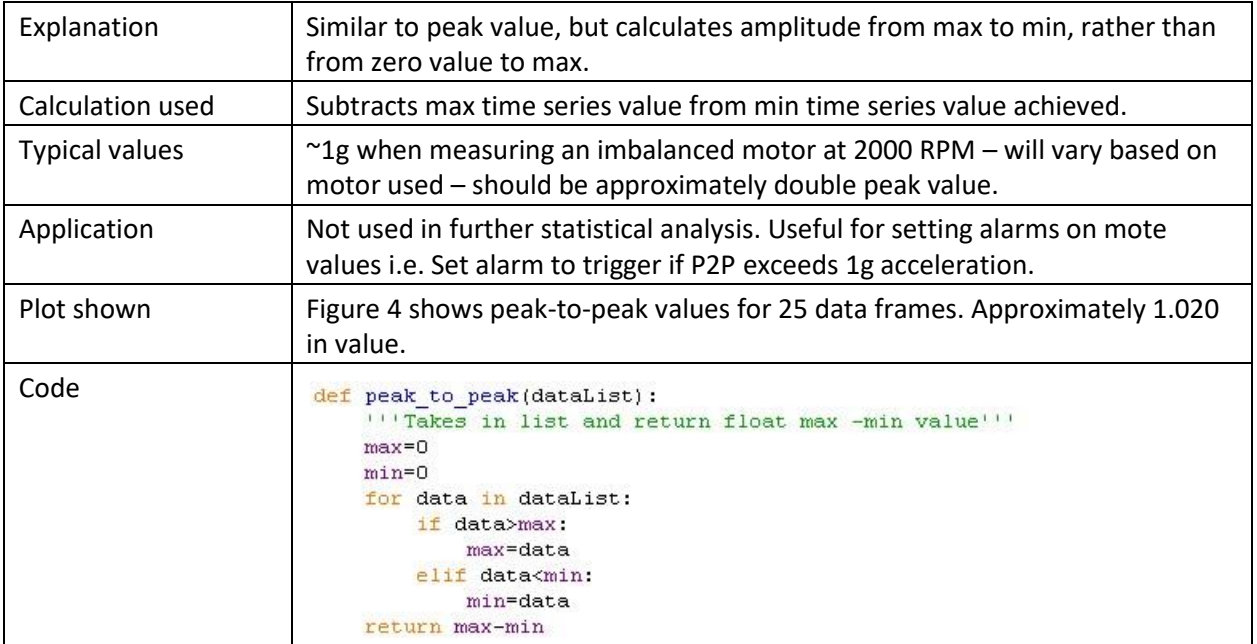

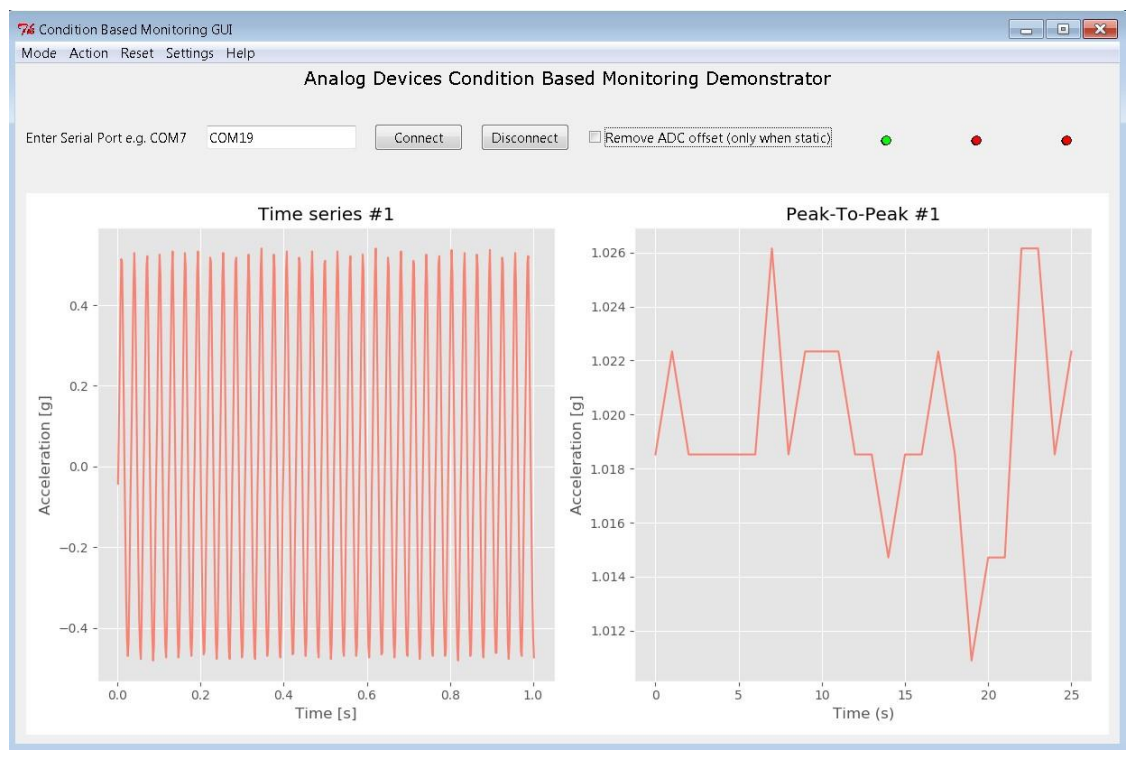

*Figure 4: Peak to Peak* 

### RMS – Root Mean Square

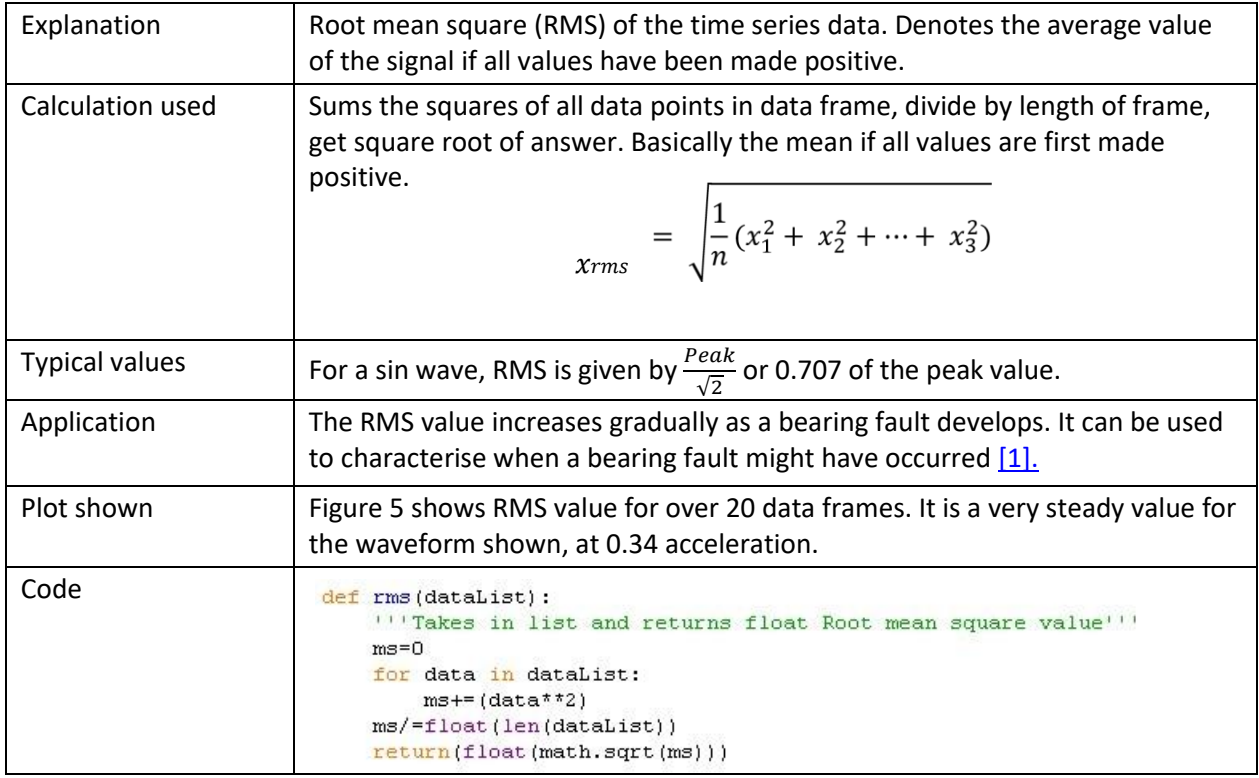

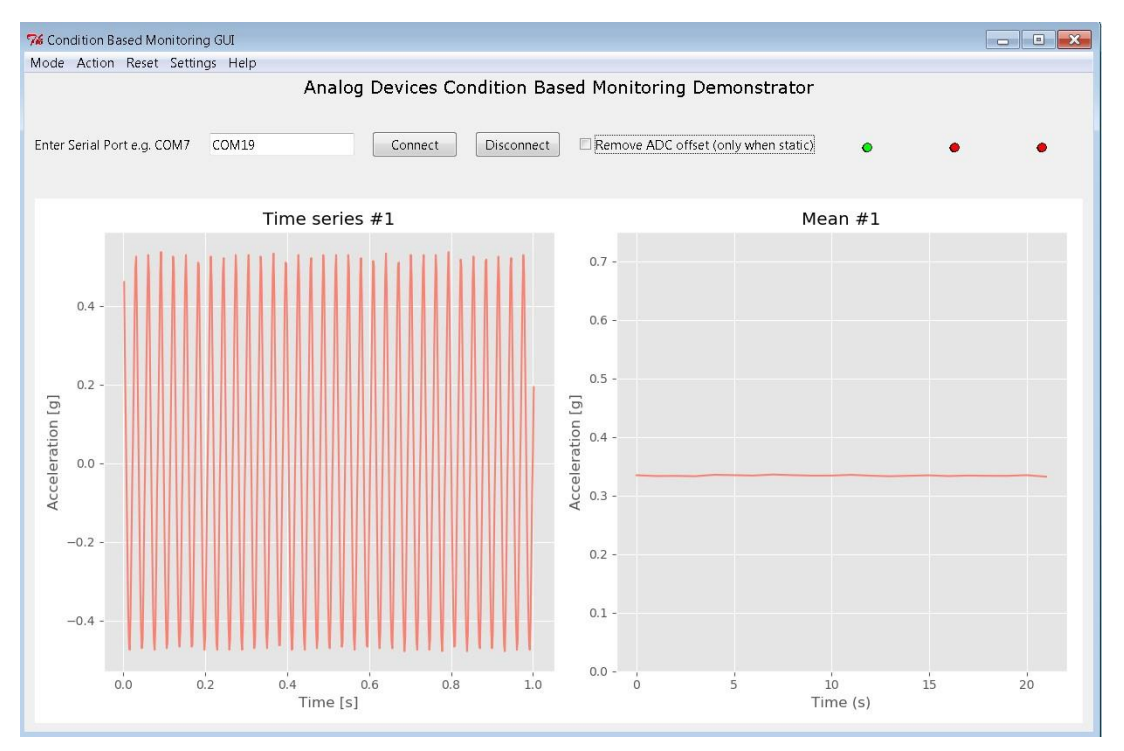

*Figure 5: Root Mean Square* 

### Standard Deviation

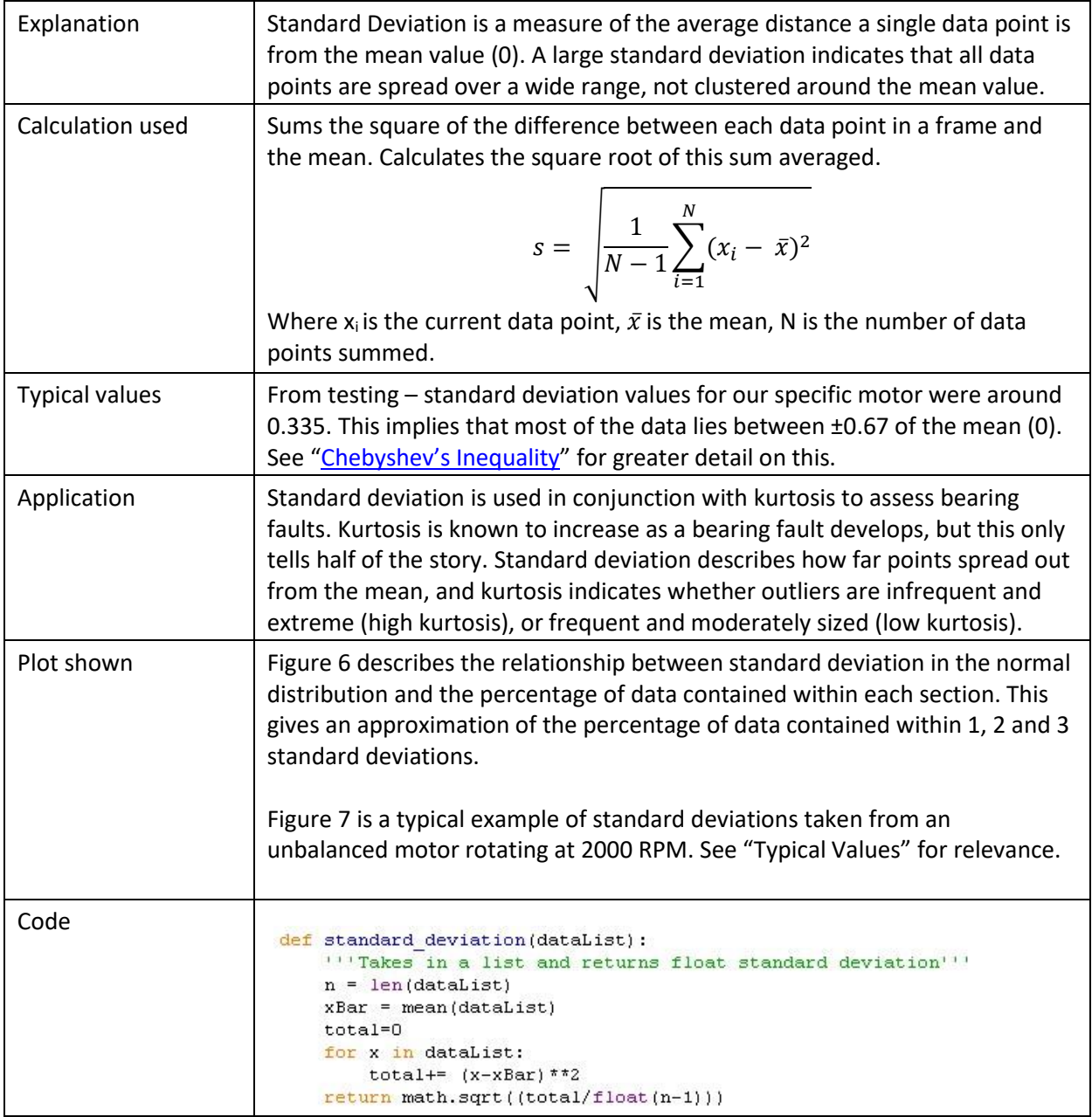

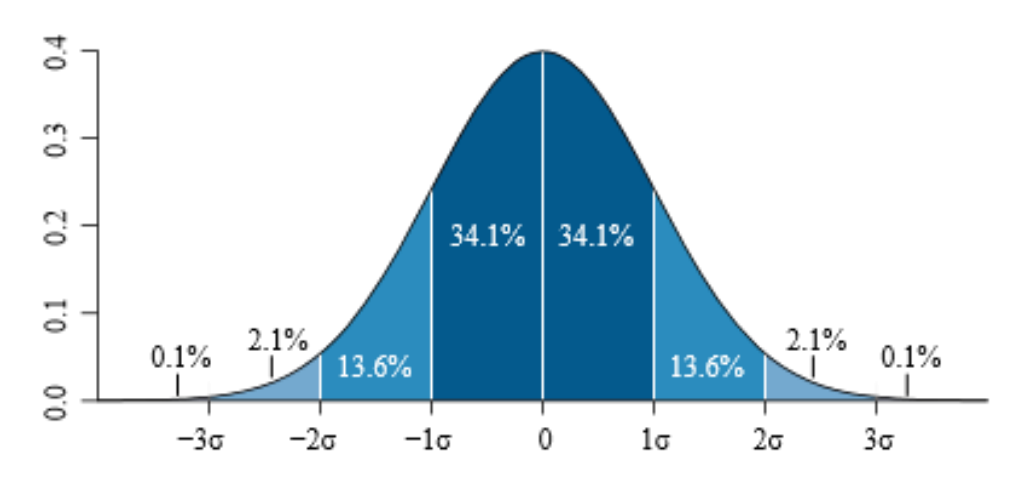

*Figure 6: Standard Deviation for Normal Distribution [2]*

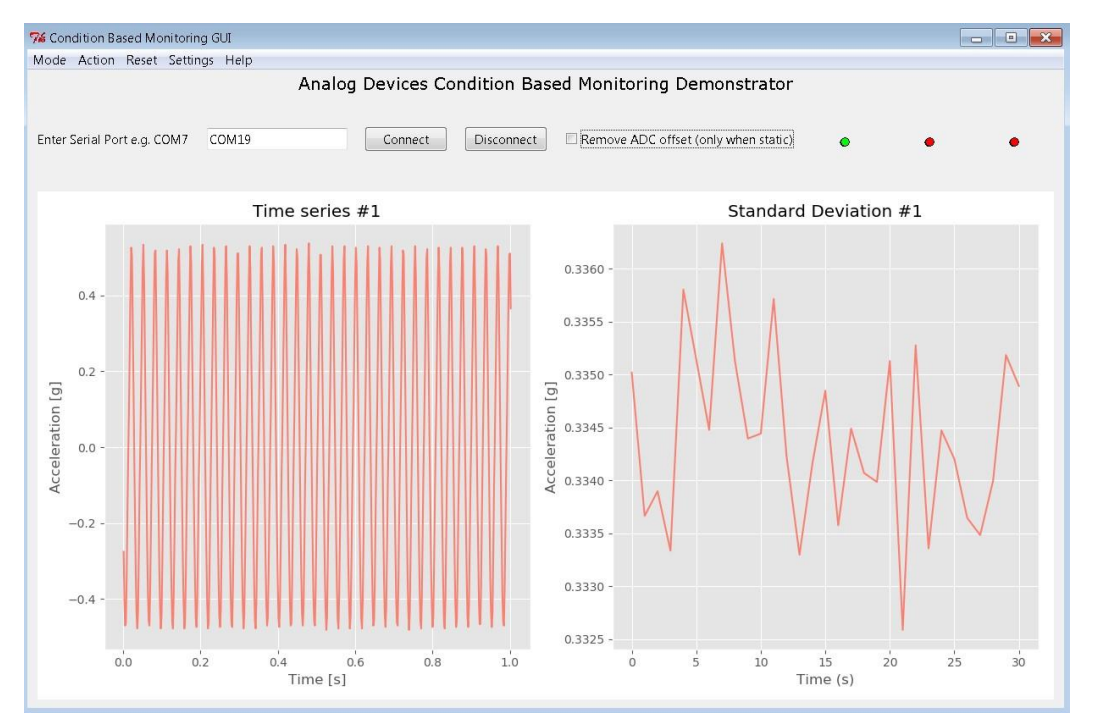

*Figure 7: Standard Deviation* 

Note: The standard deviation values shown in Fig.7 correspond to the width of the σ intervals in Fig.6. A larger value of standard deviation would indicate a data distribution with values which are more spread out from the mean.

### Kurtosis

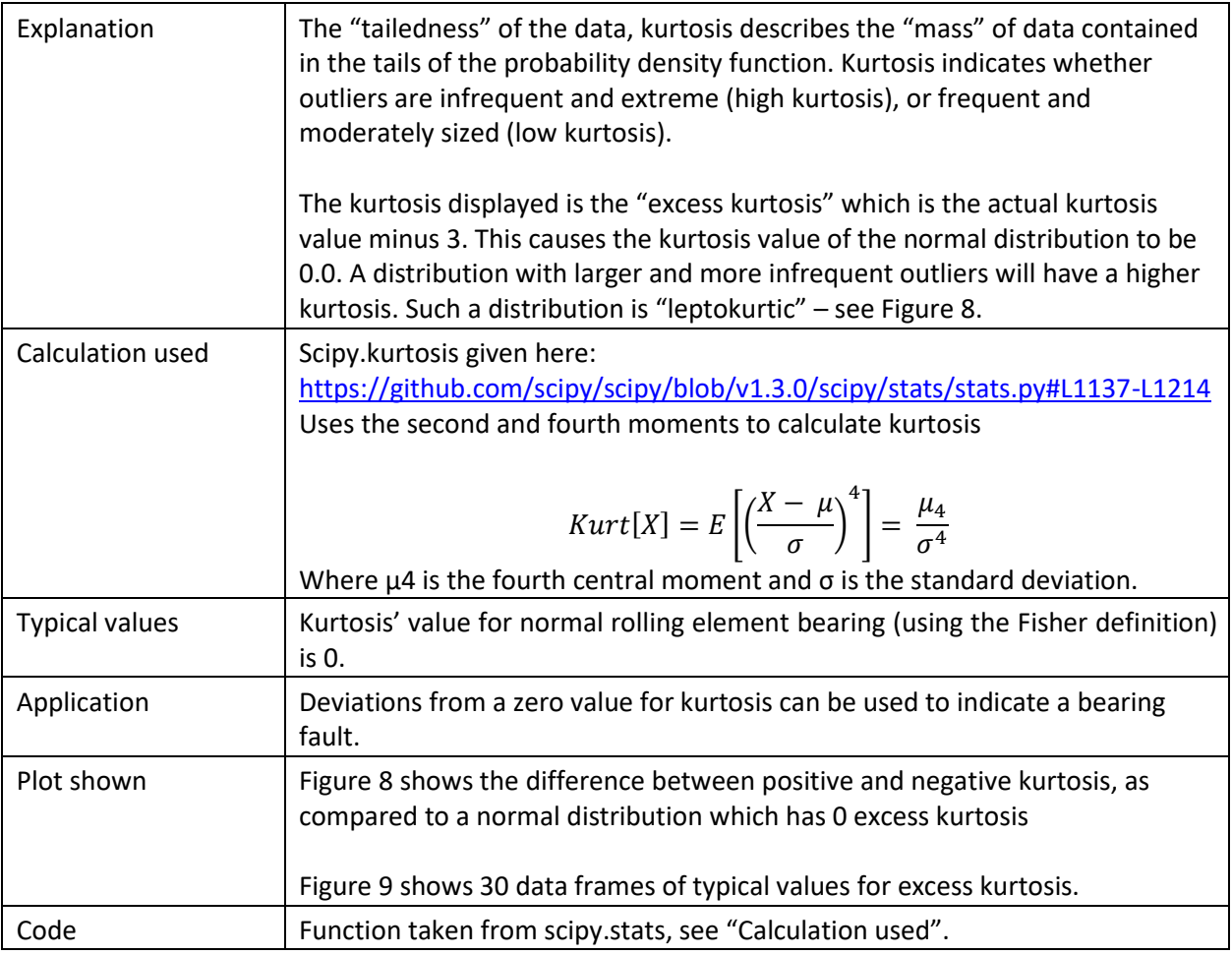

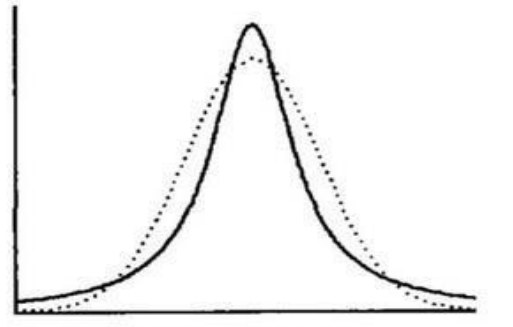

**Positive kurtosis** (leptokurtic)

**Negative kurtosis<br>(platykurtic)** 

*Figure 8: Kurtosis Explanation [3]*

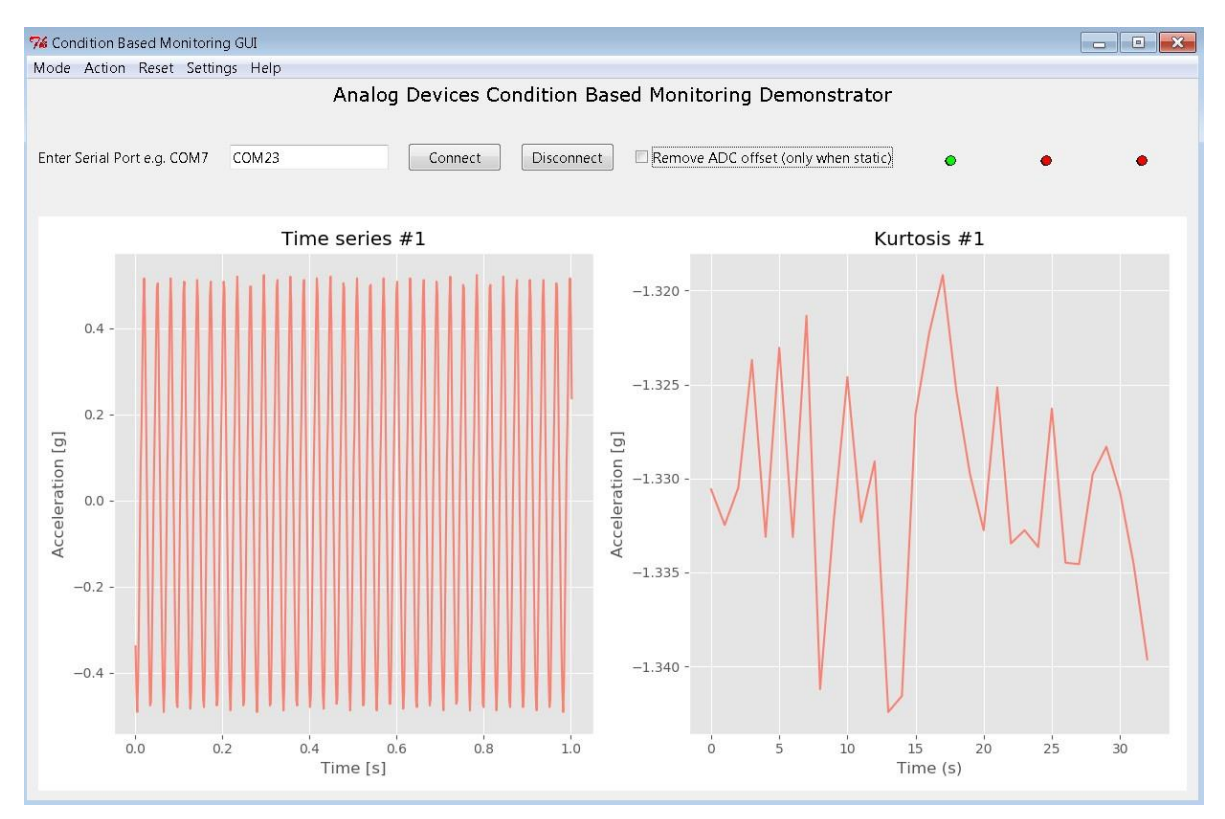

*Figure 9: Kurtosis* 

## Skew Factor

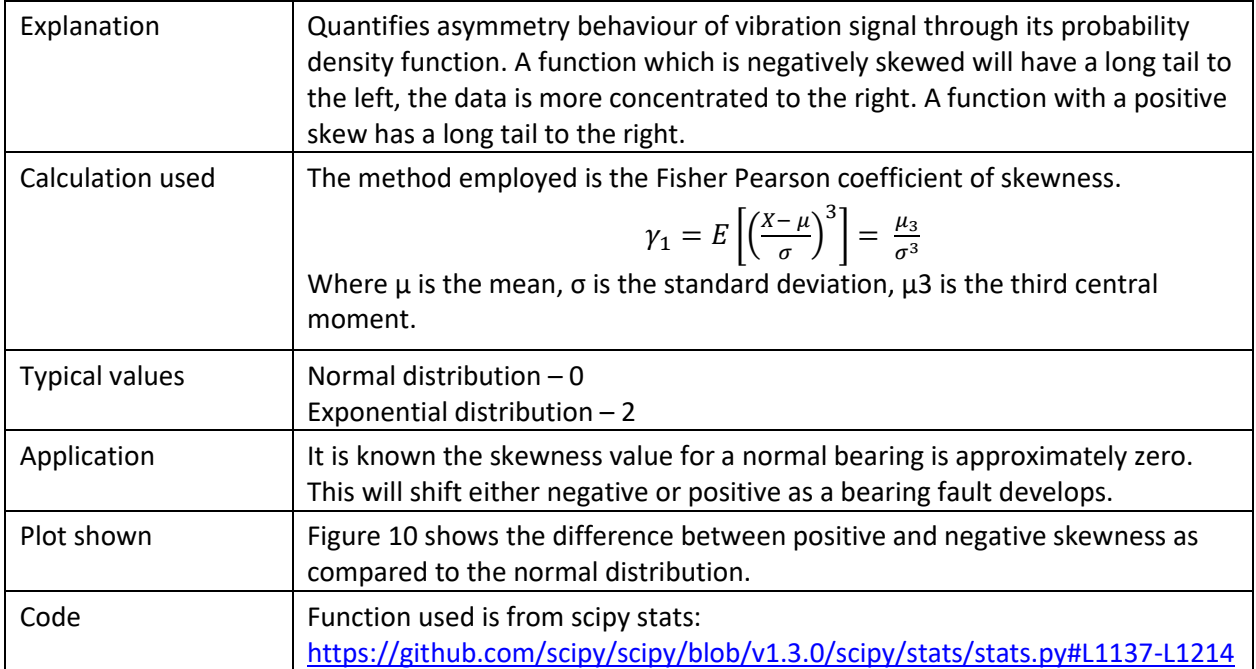

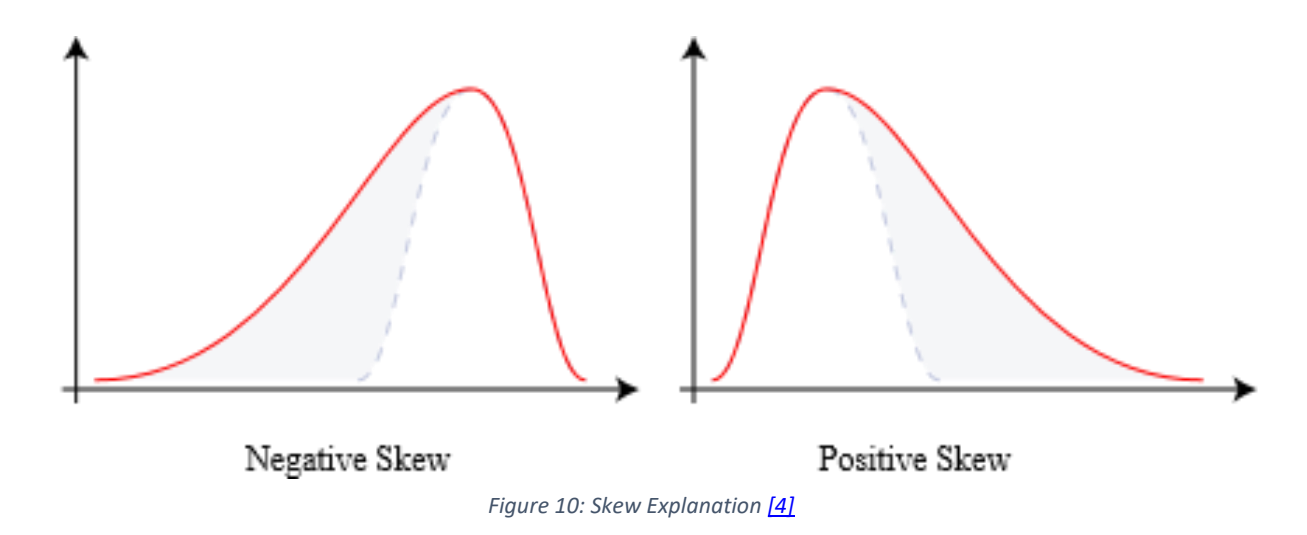

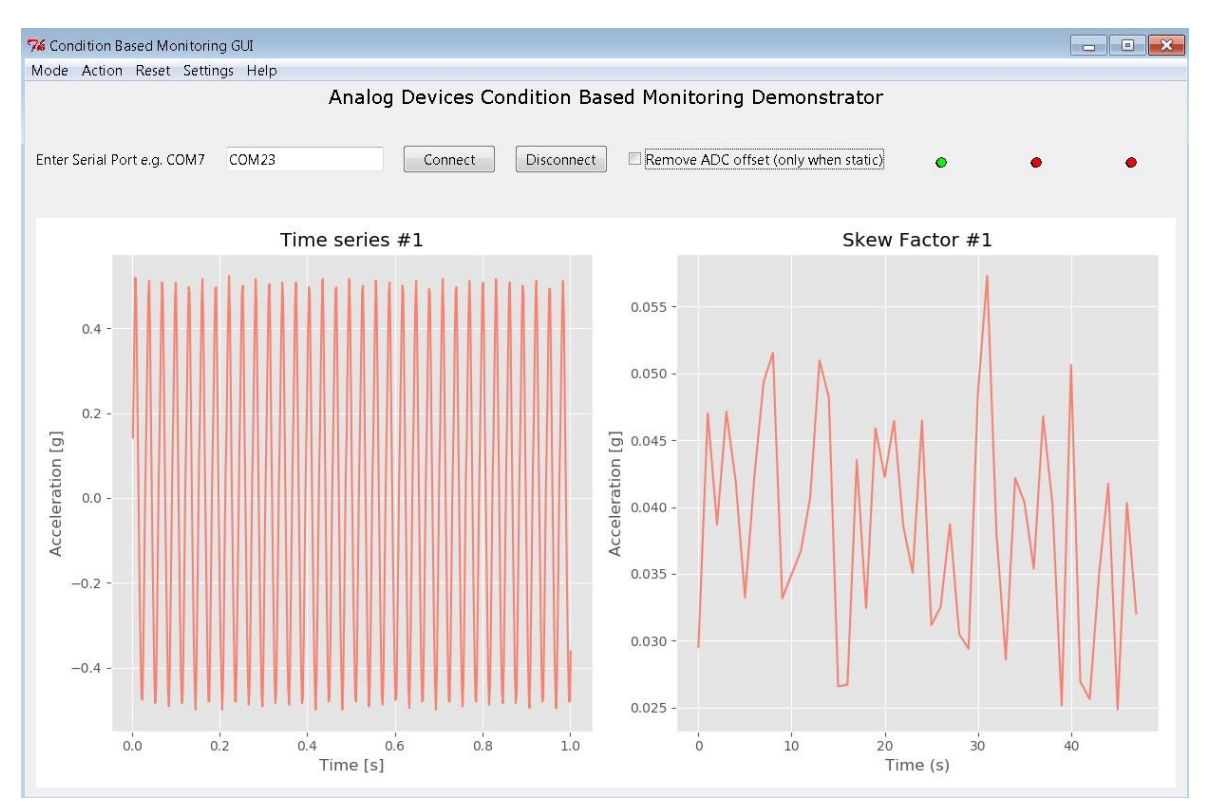

*Figure 11: Skew Factor* 

### Crest Factor

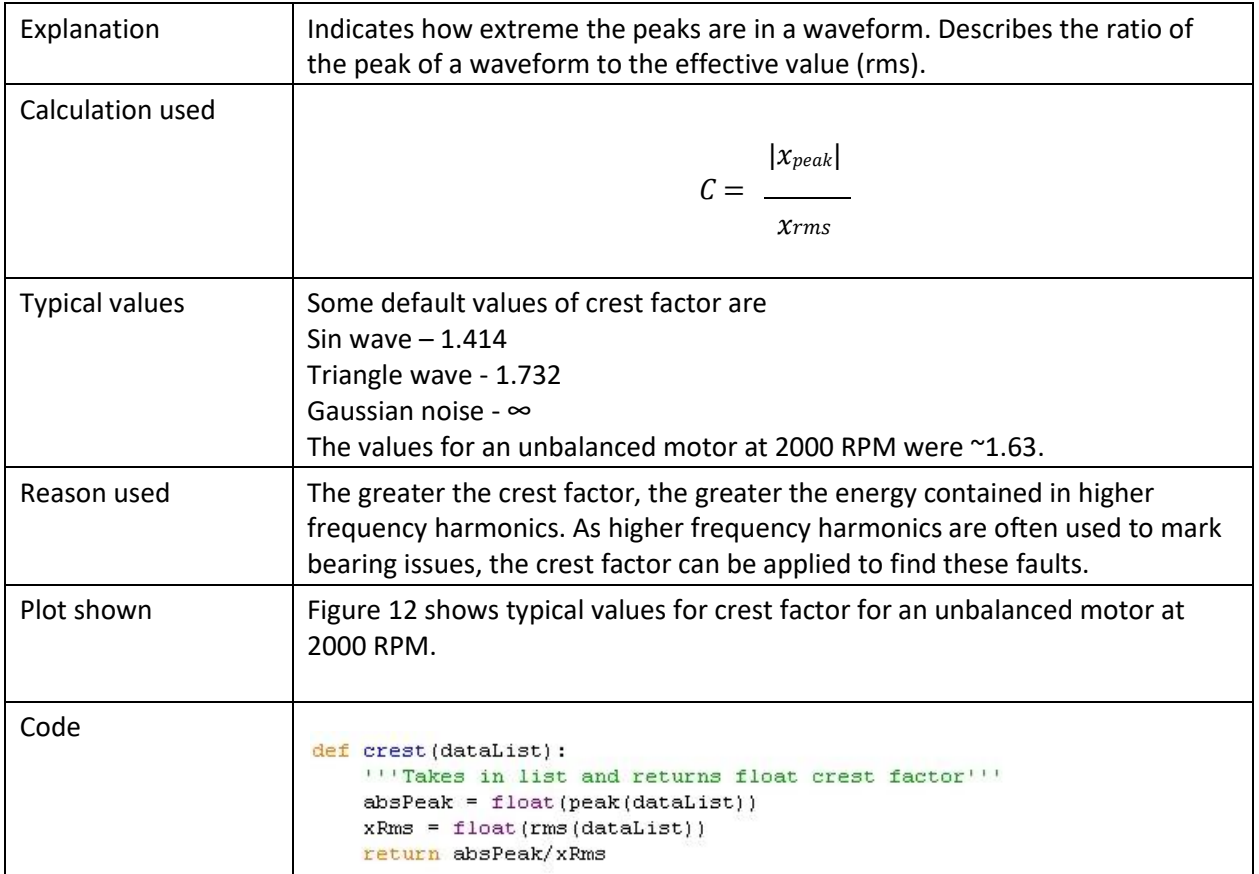

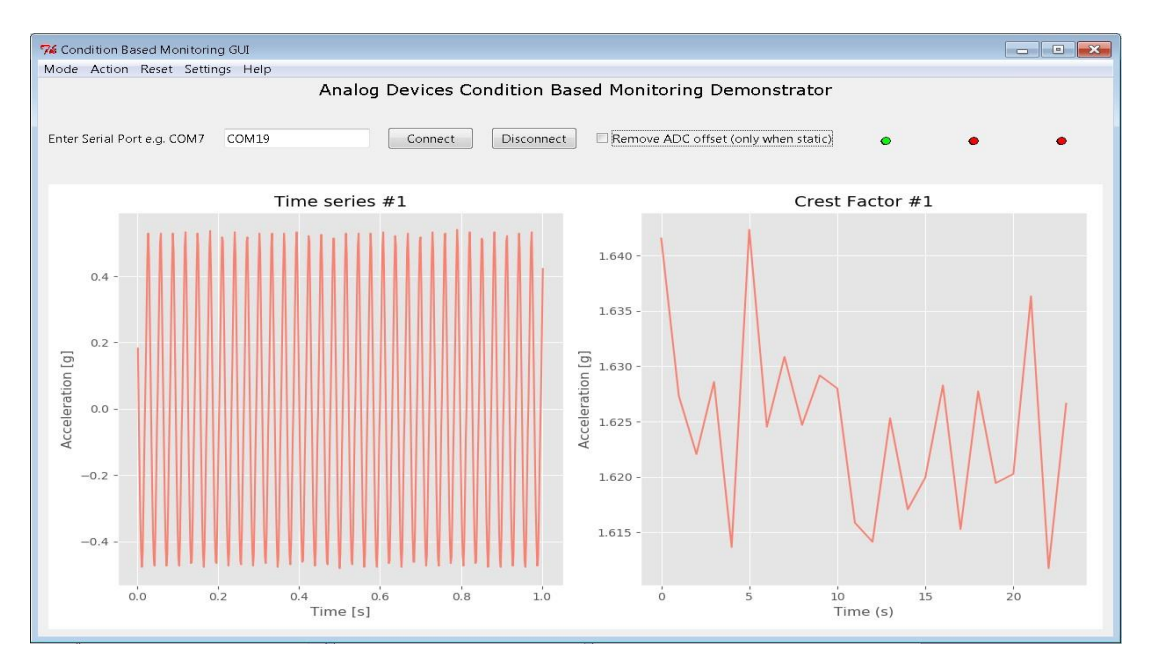

*Figure 12: Crest Factor* 

References

[1]

https://www.researchgate.net/publication/320074126 A Review of Feature Extraction Methods in [Vibration-](https://www.researchgate.net/publication/320074126_A_Review_of_Feature_Extraction_Methods_in_Vibration-Based_Condition_Monitoring_and_Its_Application_for_Degradation_Trend_Estimation_of_Low-Speed_Slew_Bearing)

[Based\\_Condition\\_Monitoring\\_and\\_Its\\_Application\\_for\\_Degradation\\_Trend\\_Estimation\\_of\\_LowSpeed\\_Sl](https://www.researchgate.net/publication/320074126_A_Review_of_Feature_Extraction_Methods_in_Vibration-Based_Condition_Monitoring_and_Its_Application_for_Degradation_Trend_Estimation_of_Low-Speed_Slew_Bearing) [ew\\_Bearing](https://www.researchgate.net/publication/320074126_A_Review_of_Feature_Extraction_Methods_in_Vibration-Based_Condition_Monitoring_and_Its_Application_for_Degradation_Trend_Estimation_of_Low-Speed_Slew_Bearing)

[2] [https://commons.wikimedia.org/wiki/File:Standard\\_deviation\\_diagram.svg](https://commons.wikimedia.org/wiki/File:Standard_deviation_diagram.svg)

[3] <http://www.columbia.edu/~ld208/psymeth97.pdf>

[4] [https://commons.wikimedia.org/wiki/File:Negative\\_and\\_positive\\_skew\\_diagrams\\_\(English\).svg](https://commons.wikimedia.org/wiki/File:Negative_and_positive_skew_diagrams_(English).svg)